## Package 'GenWin'

February 19, 2015

Title Spline Based Window Boundaries for Genomic Analyses

Version 0.1

Date 9/25/2014

Author Timothy M. Beissinger <beissinger@ucdavis.edu>

Maintainer Timothy M. Beissinger <beissinger@ucdavis.edu>

Description Defines window or bin boundaries for the analysis of genomic data. Boundaries are based on the inflection points of a cubic smoothing spline fitted to the raw data. Along with defining boundaries, a technique to evaluate results obtained from unequally-sized windows is provided. Applications are particularly pertinent for, though not limited to, genome scans for selection based on variability between populations (e.g. using Wright's fixations index, Fst, which measures variability in subpopulations relative to the total population).

**Depends**  $R$  ( $>= 3.1.1$ )

Imports pspline License MIT + file LICENSE LazyData true NeedsCompilation no Repository CRAN

Date/Publication 2014-09-26 16:51:09

### R topics documented:

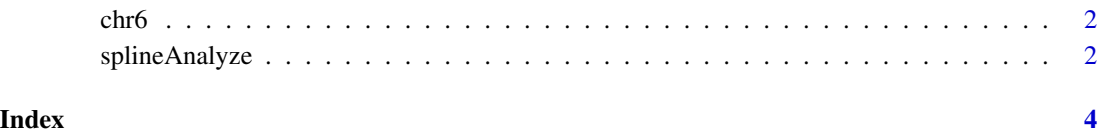

#### Description

Data from 85,388 SNPs on chromosome 6 of a maize, in a selection experiment involving 30 generations of selection for increased number of ears per plant The variables are:

- Chromosome. Chromosome 6, always.
- Position. SNP position on maize reference version 2.
- C0Freq. Frequency of minor allele in cycle 0.
- C30Freq. Frequency of same allele in C30 (not necessarily minor)
- Fst. Fst value based on C0 and C30 frequencies.

#### Usage

data(chr6)

#### Format

A data frame with 85,388 rows and 5 columns.

#### References

Beissinger et al. (2014) Genetics 196(3):829-840 (http://www.ncbi.nlm.nih.gov/pubmed/24381334)

splineAnalyze *Spline-based window analysis*

#### Description

Defines window boundaries for analyzing genetic data and evaluates the specified windows

#### Usage

```
splitneAnalyze(Y, map, smoothness = 100, s2 = NA, mean = NA,plotRaw = FALSE, plotWindows = FALSE, method = 3)
```
<span id="page-1-0"></span>

#### splineAnalyze 3

#### Arguments

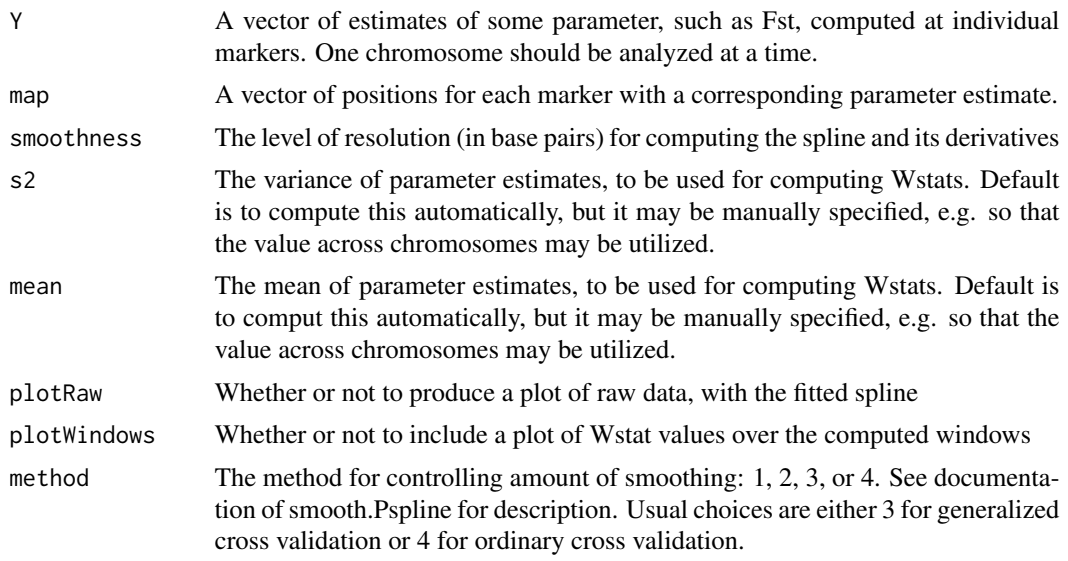

#### Value

rawSpline The fitted spline object

breaks The spline-suggested window breaks

windowData A table of mean parameter estimates and Wstats computed over spline-suggested windows

#### Examples

```
data(chr6)
sub6 <- chr6[55000:63000,]
chr6Spline <- splineAnalyze(Y=sub6$Fst,map=sub6$Position,smoothness=100,
plotRaw=TRUE,plotWindows=TRUE,method=4)
```
## Not run: chr6Spline <- splineAnalyze(Y=chr6\$Fst,map=chr6\$Position,smoothness=100, plotRaw=TRUE,plotWindows=TRUE,method=4)

## End(Not run)

# <span id="page-3-0"></span>Index

∗Topic datasets chr6, [2](#page-1-0)

chr6, [2](#page-1-0)

splineAnalyze, [2](#page-1-0)